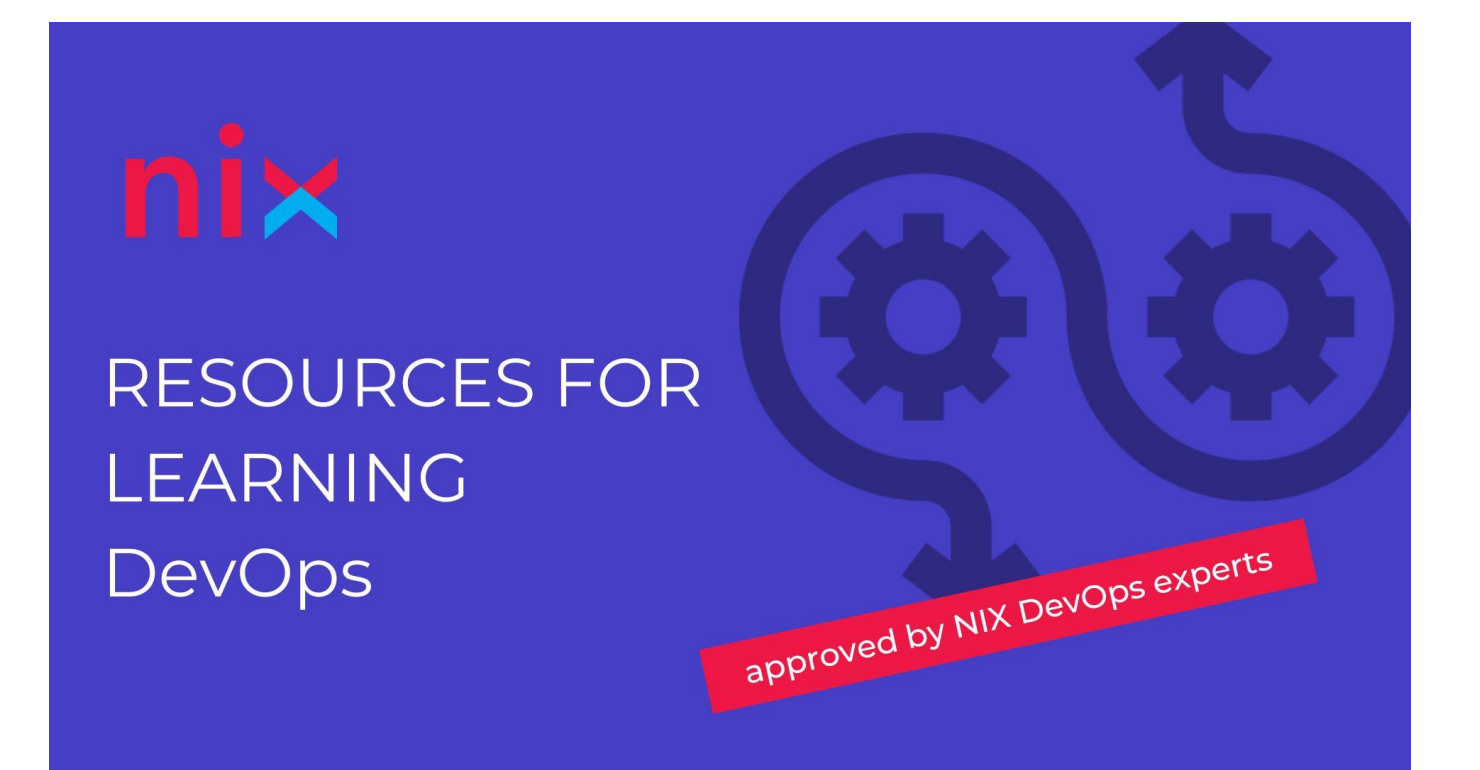

#### General resources:

- https://stackoverflow.com/questions/
- [https://askubuntu.com](https://askubuntu.com/)
- [https://unix.stackexchange.com](https://unix.stackexchange.com/)
- <https://github.com/bregman-arie/devops-exercises>

# Linux System Administration

Linux:

- Linux basics:
	- [Linux Tutorial for Beginners | Ryans Tutorials](http://ryanstutorials.net/linuxtutorial/)
	- [Terminal | Linode](https://www.linode.com/docs/tools-reference/tools/using-the-terminal/)
	- [Linux How-to guide, Tutorial & Tips | LinuxOPsys](https://linuxopsys.com/)
	- [List of open source sysadmin resources | GitHub](https://github.com/kahun/awesome-sysadmin)
	- [Devops exercises -](https://github.com/bregman-arie/devops-exercises/blob/master/topics/linux/README.md) Linux | GitHub
- Shell:
	- [Effective Shell | Effective Shell](https://effective-shell.com/)
	- [Devops exercises -](https://github.com/bregman-arie/devops-exercises/blob/master/topics/shell/README.md) Shell | GitHub
- Networking:
	- o [7 Linux networking commands that every sysadmin should know | Red Hat](https://www.redhat.com/sysadmin/7-great-network-commands) (ip, ifconfig, mtr, tcpdump, netstat, nslookup, ping)
	- [Network Configuration | Ubuntu](https://ubuntu.com/server/docs/network-configuration)
- [How to Configure Network Settings on CentOS 7 Using the Terminal |](https://phoenixnap.com/kb/configure-centos-network-settings)  [phoenixNAP](https://phoenixnap.com/kb/configure-centos-network-settings)
- Disk Management:
	- [Partitioning | Arch Linux Wiki](https://wiki.archlinux.org/title/partitioning)
	- [LVM | Arch Linux Wiki](https://wiki.archlinux.org/title/LVM)
	- [File systems | Arch Linux Wiki](https://wiki.archlinux.org/title/file_systems)
- **Directory structure:** 
	- [Linux Directory Structure Explained for Beginners | Linux Handbook](https://linuxhandbook.com/linux-directory-structure/)
- Permissions:
	- [Linux Users and Groups | Linode](http://www.linode.com/docs/tools-reference/linux-users-and-groups/) (id, groups, usermod, useradd, passwd, adduser, userdel, visudo, newgrp, chmod, chown)
	- [Linux File Permissions and Ownership Explained with Examples | Linux](http://linuxhandbook.com/linux-file-permissions/)  [Handbook](http://linuxhandbook.com/linux-file-permissions/) (chmod, chown)
	- [Sticky Bit, SUID and SGID in Linux with Examples | LinOxide](http://linoxide.com/how-tos/stickbit-suid-guid/) (chmod)
	- [Sudo Command in Linux | Baeldung](https://www.baeldung.com/linux/sudo-command) (sudo, su)
- 

Package management:

- [Using APT to Manage Packages in Debian and Ubuntu | Linode](https://www.linode.com/docs/guides/apt-package-manager/) (apt)
- [Using YUM to Manage Packages in CentOS/RHEL](https://www.linode.com/docs/guides/yum-package-manager/) 7 and Earlier | Linode (yum)
- [How to Install Software from Source Code in Linux | it's FOSS](http://itsfoss.com/install-software-from-source-code/)

Udemy courses:

- Linux:
	- [Complete Linux Training Course to Get Your Dream IT Job 2022](https://www.udemy.com/course/complete-linux-training-course-to-get-your-dream-it-job/) ⭐[Recommended](https://www.udemy.com/course/complete-linux-training-course-to-get-your-dream-it-job/)
	- [Linux Administration Bootcamp: Go from Beginner to Advanced](https://www.udemy.com/course/linux-administration-bootcamp/)
	- [Complete Linux Troubleshooting Course \(Practical Examples\)](https://www.udemy.com/course/linux-troubleshooting-course/)
	- [Linux Administration with Troubleshooting Skills: Hands-On](https://www.udemy.com/course/red-hat-linux-administration-advance-level-troubleshooting/)
- Bash:
	- [Linux Administration +Linux Command Line+Linux Server 3 in 1](https://www.udemy.com/course/linux-administration-commend-line-complete-guide/)
	- [Complete Linux Bash Shell Scripting with Real Life Examples](https://www.udemy.com/course/linux-bash-shell-scripting-through-real-life-examples/)

YouTube channels/playlists/videos:

- Linux Server Course [System Configuration and Operation](https://www.youtube.com/watch?v=WMy3OzvBWc0)
- [DJ Ware -](https://www.youtube.com/c/DJWareCG) YouTube
- [Linux Command Line Tutorial For Beginners](https://www.youtube.com/playlist?list=PLS1QulWo1RIb9WVQGJ_vh-RQusbZgO_As)
- [Linux Full Course In 5 Hours | Linux Tutorial For Beginners | Linux Training |](https://www.youtube.com/watch?v=Wgi-OfbP2Gw&list=PL9ooVrP1hQOH3SvcgkC4Qv2cyCebvs0Ik)  [Edureka](https://www.youtube.com/watch?v=Wgi-OfbP2Gw&list=PL9ooVrP1hQOH3SvcgkC4Qv2cyCebvs0Ik)
- [Linux Training for Beginners | Linux Tutorial For Beginners | Intellipaat](https://www.youtube.com/watch?v=HwElxgF9Y1U&list=PLVHgQku8Z935bUXAZIG_pdKxry8dveMi4)

Books:

- UNIX and Linux System Administration Handbook Trent R. Hein, Evi Nemeth, Garth Snyder, Ben Whaley, Dan Mackin
- The Practice of System and Network Administration Thomas A. Limoncelli, Christina J. Hogan, Strata R. Chalup
- How Linux Works Brian Ward
- Linux Phrasebook Scott Granneman
- The Linux Command Line: A Complete Introduction William E. Shotts, Jr.
- Linux Pocket Guide Daniel J. Barrett
- Wicked Cool Shell Scripts Dave Taylor
- Bash Pocket Reference Arnold Robbins

#### Firewall:

Official documentation/manuals:

● iptables(8) - [Linux man page | die.net](https://linux.die.net/man/8/iptables)

Web articles:

- [What is iptables | Linode](https://www.linode.com/docs/guides/what-is-iptables/)
- [Iptables Essentials: Common Firewall Rules and Commands | DigitalOcean](https://www.digitalocean.com/community/tutorials/iptables-essentials-common-firewall-rules-and-commands)
- [Iptables | Arch Linux Wiki](https://wiki.archlinux.org/title/iptables)

#### Udemy courses:

- [Linux Administration with Troubleshooting Skills: Hands-On](https://www.udemy.com/course/red-hat-linux-administration-advance-level-troubleshooting/)
- [Linux Security: The Complete Iptables Firewall Guide](https://www.udemy.com/course/linux-security-the-complete-iptables-firewall-guide/)
- [Mastering Iptables Firewall](https://www.udemy.com/course/mastering-iptables-firewall/)

#### YouTube channels/playlists/videos:

● [iptables Complete Guide | HackerSploit Linux Security | Linode](https://www.youtube.com/watch?v=6Ra17Qpj68c)

#### DNS setup - BIND:

Official documentation/manuals:

● [BIND 9 Administrator Reference Manual](https://bind9.readthedocs.io/en/v9_18_8/index.html)

Web articles:

● [DNS for Rocket Scientists | zytrax.com](https://www.zytrax.com/books/dns/)

Udemy courses:

● [Mastering BIND DNS](https://www.udemy.com/course/mastering-bind-dns/)

Domain registration and transfer, SSL certificate generation:

Official documentation/manuals:

- [Let's Encrypt Documentation](https://letsencrypt.org/docs/)
- [Certbot Instructions](https://certbot.eff.org/instructions)
- [Dehydrated](https://github.com/dehydrated-io/dehydrated)
- [An ACME Shell script: acme.sh](https://github.com/acmesh-official/acme.sh)

Web articles:

- [OpenSSL Essentials: Working with SSL Certificates, Private Keys and CSRs |](https://www.digitalocean.com/community/tutorials/openssl-essentials-working-with-ssl-certificates-private-keys-and-csrs)  **[DigitalOcean](https://www.digitalocean.com/community/tutorials/openssl-essentials-working-with-ssl-certificates-private-keys-and-csrs)**
- [Types of SSL Certificates | Namecheap](https://www.namecheap.com/security/ssl-certificate-types/)

Udemy courses:

- [The Complete SSL and TLS Guide 2022: HTTP to HTTPS](https://www.udemy.com/course/ssl-complete-guide/)
- [NGINX, Apache, SSL Encryption -](https://www.udemy.com/course/nginx-apache-ssl-encryption-certification-course/) Certification Course

Databases - MySQL and PostgreSQL:

Official documentation/manuals:

- [MySQL Replication](https://dev.mysql.com/doc/refman/8.0/en/replication.html)
- [PostgreSQL Streaming Replication](https://www.postgresql.org/docs/14/warm-standby.html#STREAMING-REPLICATION)

Web articles:

- [How To Install MySQL on Ubuntu 20.04 | DigitalOcean](https://www.digitalocean.com/community/tutorials/how-to-install-mysql-on-ubuntu-20-04)
- [How To Install MySQL on CentOS 7 | DigitalOcean](https://www.digitalocean.com/community/tutorials/how-to-install-mysql-on-centos-7)
- [How To Set Up Replication in MySQL | DigitalOcean](https://www.digitalocean.com/community/tutorials/how-to-set-up-replication-in-mysql)
- [How To Set Up Physical Streaming Replication with PostgreSQL 12 on Ubuntu](https://www.digitalocean.com/community/tutorials/how-to-set-up-physical-streaming-replication-with-postgresql-12-on-ubuntu-20-04)  [20.04 | DigitalOcean](https://www.digitalocean.com/community/tutorials/how-to-set-up-physical-streaming-replication-with-postgresql-12-on-ubuntu-20-04)
- [OmarElgabry's Blog | medium.com](https://medium.com/omarelgabrys-blog/tagged/database)
- [Databases Guides | Linode](https://www.linode.com/docs/guides/databases/)

- [Complete MySQL DBA Training on Linux](https://www.udemy.com/course/complete-mysql-training-for-data-analysis-on-linux/)
- [MySQL Database Admin -DBA for Beginners](https://www.udemy.com/course/mysql-database-admin-dba-for-beginners/)
- [PostgreSQL v12 Database Administration on Windows and Linux](https://www.udemy.com/course/postgresql-v12-database-administration-on-windows-and-linux/)
- [PostgreSQL v12 Database Administration on Win/Linux-](https://www.udemy.com/course/postgresql-v12-database-administration-on-winlinux-part-2/) Part 2

Web server setup - LAMP, LEMP; website deployment and migration:

Official documentation/manuals:

- [Nginx Documentation](https://nginx.org/en/docs/)
- [Apache Documentation](https://httpd.apache.org/docs/2.4/)

Web articles:

- [How To Install WordPress on Ubuntu 22.04 with a LAMP Stack | DigitalOcean](https://www.digitalocean.com/community/tutorials/how-to-install-wordpress-on-ubuntu-22-04-with-a-lamp-stack)
- [NGINXConfig | DigitalOcean](https://www.digitalocean.com/community/tools/nginx)
- [How To Install Linux, Nginx, MySQL, PHP \(LEMP stack\) on Ubuntu 20.04 |](https://www.digitalocean.com/community/tutorials/how-to-install-linux-nginx-mysql-php-lemp-stack-on-ubuntu-20-04)  **[DigitalOcean](https://www.digitalocean.com/community/tutorials/how-to-install-linux-nginx-mysql-php-lemp-stack-on-ubuntu-20-04)**
- [How to Configure PHP-FPM with NGINX | DigitalOcean](https://www.digitalocean.com/community/tutorials/php-fpm-nginx)

## Udemy courses:

- [NGINX, Apache, SSL Encryption -](https://www.udemy.com/course/nginx-apache-ssl-encryption-certification-course/) Certification Course
- [Install NGINX, PHP, MySQL, SSL & WordPress on Ubuntu](https://www.udemy.com/course/install-nginx-php-mysql-ssl-wordpress-on-ubuntu/)
- [Hands-on Linux: Self-Hosted WordPress for Linux Beginners](https://www.udemy.com/course/hands-on-linux-self-hosted-wordpress-for-linux-beginners/)

YouTube channels/playlists/videos:

- [What is a LAMP Stack?](https://www.youtube.com/watch?v=tzBgFog6NmY)
- [How to Install an Apache LAMP Server on Ubuntu 20.04 \(in 5 minutes\)](https://www.youtube.com/watch?v=baYfrxay8zM)
- [How to Install a LEMP Server on Ubuntu 20.04 \(in 5 minutes\)](https://www.youtube.com/watch?v=2HYb9ZegNsg)

Java application deployment:

Official documentation/manuals:

- [Apache Tomcat 7 Documentation](https://tomcat.apache.org/tomcat-7.0-doc/)
- [Virtual Hosting and Tomcat Documentation](https://tomcat.apache.org/tomcat-7.0-doc/virtual-hosting-howto.html)
- [NGINX Reverse Proxy Documentation](https://docs.nginx.com/nginx/admin-guide/web-server/reverse-proxy/)

Web articles:

- [A Complete Guide to Install Tomcat on Linux | DigitalOcean](https://www.digitalocean.com/community/tutorials/install-tomcat-on-linux)
- [How to Use Virtual Hosts in Tomcat | CodeJava](https://www.codejava.net/servers/tomcat/how-to-use-virtual-hosts-in-tomcat)

Udemy courses:

● [Apache tomcat for sys and web admins](https://www.udemy.com/course/tomcat-for-sys-and-web-admins/)

Backup system:

Official documentation/manuals:

- [Duplicity Documentation](https://duplicity.nongnu.org/docs.html)
- [duplicity-backup.sh | GItHub](https://github.com/zertrin/duplicity-backup.sh)
- mysqldump [A Database Backup Program](https://dev.mysql.com/doc/refman/8.0/en/mysqldump.html)

Web articles:

• <https://crontab.guru/> (useful for setting cron jobs)

Udemy courses:

- [Linux Administration with Troubleshooting Skills: Hands-On](https://www.udemy.com/course/red-hat-linux-administration-advance-level-troubleshooting/)
- [ComputerCavalry: IT Backup Administrator](https://www.udemy.com/course/computercavalry-it-administrator-backups/)

YouTube videos:

- [Backup Strategies for Linux](https://www.youtube.com/watch?v=ZRjEIsQZsoI)
- [Easy rsync Backup with tar and cron \(daily, weekly, monthly\)](https://www.youtube.com/watch?v=z35ZPELo5_Y)
- [Encrypted Backup with Duplicity](https://www.youtube.com/watch?v=G8M3GnAkufw)

Mail server and mail delivery optimization:

Official documentation/manuals:

- **[Postfix Documentation](https://www.postfix.org/documentation.html)**
- [Dovecot manual](https://doc.dovecot.org/)

Web articles:

- [How Email Works | Runbox](https://runbox.com/email-school/how-email-works/)
- [How to Configure Postfix with Webmail on Ubuntu 18.04 | LinOxide](https://linoxide.com/configure-postfix-webmail-ubuntu/)

Udemy courses:

● [Linux Administration: Build 5 Hands-On Linux Projects 2022](https://www.udemy.com/course/linux-administration-build-hands-on-linux-projects/)

YouTube videos:

- [How to Setup Mail Server on Ubuntu with Postfix Dovecot and MariaDB/MySQL](https://youtube.com/playlist?list=PLboRPFt-bchBktDKWiYfYXE3IlTBviW2s)
- [From Zero to a mail server with Postfix Dovecot and Roundcube installed in less](https://www.youtube.com/watch?v=fa4bjeqJUIs)  [than half an hour](https://www.youtube.com/watch?v=fa4bjeqJUIs)
- [Roundcube Webmail with Postfix Mail server, OpenLDAP, DNS and Dovecot](https://www.youtube.com/watch?v=iRdCpXbroAk)

Ansible playbooks creation for LEMP stack setup:

Official documentation/manuals:

- [Ansible Installation Guide](https://docs.ansible.com/ansible/latest/installation_guide/index.html)
- [Ansible User Guide](https://docs.ansible.com/ansible/latest/user_guide/index.html)

Web articles:

- [How to Use Ansible to Install and Set Up LAMP on Ubuntu 18.04 | DigitalOcean](https://www.digitalocean.com/community/tutorials/how-to-use-ansible-to-install-and-set-up-lamp-on-ubuntu-18-04)
- [How To Use Ansible to Install and Set Up WordPress with LAMP on Ubuntu 18.04](https://www.digitalocean.com/community/tutorials/how-to-use-ansible-to-install-and-set-up-wordpress-with-lamp-on-ubuntu-18-04)  [| DigitalOcean](https://www.digitalocean.com/community/tutorials/how-to-use-ansible-to-install-and-set-up-wordpress-with-lamp-on-ubuntu-18-04)

Udemy courses:

- [Automation with Ansible Playbooks](https://www.udemy.com/course/automation-with-ansible-playbooks/)
- [Mastering Ansible: Learn Configuration Management and Orchestration](https://www.udemy.com/course/mastering-ansible/)
- [Ansible Advanced -](https://www.udemy.com/course/learn-ansible-advanced/) Hands-On DevOps

YouTube videos:

- [you need to learn Ansible RIGHT NOW!! \(Linux Automation\)](https://www.youtube.com/watch?v=5hycyr-8EKs)
- [Ansible LAMP Stack Playbook Tutorial | How To Install LAMP Stack On Centos](https://www.youtube.com/watch?v=3R7bzVGPKZU)  [Using Ansible](https://www.youtube.com/watch?v=3R7bzVGPKZU)

Cloud

AWS Basics:

Udemy courses:

- [AWS Cloud Practitioner \(CLF-C01\) | Complete AWS Introduction | Udemy](https://www.udemy.com/course/aws-cloud-practitioner-complete-aws-introduction/)
- [Ultimate AWS Certified Solutions Architect Associate \(SAA\) | Udemy](https://www.udemy.com/course/aws-certified-solutions-architect-associate-saa-c03/)

DevOps

General introduction to DevOps:

Official documentation/manuals:

- <https://aws.amazon.com/devops/what-is-devops/>
- <https://docs.gitlab.com/ee/ci/>
- <https://docs.docker.com/get-started/overview/>
- <https://kubernetes.io/docs/concepts/overview/>
- <https://www.terraform.io/intro/index.html>
- <https://www.ansible.com/overview/how-ansible-works>
- <https://www.atlassian.com/devops/what-is-devops/devops-engineer>

#### Web articles:

- <https://www.mindk.com/blog/devops-strategy/>
- <https://git-scm.com/book/en/v2/Getting-Started-What-is-Git%3F>
- <https://www.edureka.co/blog/what-is-jenkins/>
- [https://medium.com/devgurus/continuous-code-quality-and-automated-code](https://medium.com/devgurus/continuous-code-quality-and-automated-code-review-tools-aa911dd1b263)[review-tools-aa911dd1b263](https://medium.com/devgurus/continuous-code-quality-and-automated-code-review-tools-aa911dd1b263)
- <https://www.bmc.com/blogs/kubernetes-helm-charts/>
- <https://www.simplilearn.com/tutorials/aws-tutorial/aws-cloudformation>
- [https://en.wikipedia.org/wiki/Don%27t\\_repeat\\_yourself](https://en.wikipedia.org/wiki/Don%27t_repeat_yourself)

#### Udemy courses:

- Introduction to Devops [90 Minute Crash Course | Udemy](https://www.udemy.com/course/devopscrash/)
- [DevOps , CI/CD\(Continuous Integration/Delivery for Beginners | Udemy](https://www.udemy.com/course/ci-cd-devops/)
- [Introduction to Continuous Integration & Continuous Delivery | Udemy](https://www.udemy.com/course/introduction-to-continuous-integration-and-continuous-delivery/)
- [Gitlab CI Pipelines, CI/CD and DevOps for Beginners Tutorial | Udemy](https://www.udemy.com/course/gitlab-ci-pipelines-ci-cd-and-devops-for-beginners/)
- [Learn DevOps: Docker, Kubernetes, Terraform and Azure DevOps | Udemy](https://www.udemy.com/course/devops-with-docker-kubernetes-and-azure-devops/)
- [The DevOps Essentials -](https://www.udemy.com/course/the-devops-essentials/) The Handbook | Udemy

# Git/GitFlow, CI/CD, Jenkins:

Official documentation/manuals:

- <https://www.jenkins.io/doc/book/installing/linux/>
- <https://www.jenkins.io/doc/book/glossary/>
- <https://www.jenkins.io/doc/book/managing/plugins/>
- <https://www.jenkins.io/doc/book/pipeline/getting-started/>
- <https://www.jenkins.io/doc/book/using/using-credentials/>
- [https://docs.cloudbees.com/docs/cloudbees-ci/latest/cloud-secure-guide/injecting](https://docs.cloudbees.com/docs/cloudbees-ci/latest/cloud-secure-guide/injecting-secrets)[secrets](https://docs.cloudbees.com/docs/cloudbees-ci/latest/cloud-secure-guide/injecting-secrets)

- [https://medium.com/@navo.galagedara/what-is-git-in-short-and-sweet](https://medium.com/@navo.galagedara/what-is-git-in-short-and-sweet-ab68bfdb48b6)[ab68bfdb48b6](https://medium.com/@navo.galagedara/what-is-git-in-short-and-sweet-ab68bfdb48b6)
- <https://guides.github.com/introduction/git-handbook/>
- <https://git-scm.com/docs/gittutorial>
- <https://linuxkamarada.com/en/2019/07/14/using-git-with-ssh-keys/#.Y6V3oadByo4>
- <https://www.atlassian.com/git/tutorials/comparing-workflows>
- [https://medium.com/@gustavo.guss/jenkins-starting-with-pipeline-doing-a-node-js](https://medium.com/@gustavo.guss/jenkins-starting-with-pipeline-doing-a-node-js-test-72c6057b67d4)[test-72c6057b67d4](https://medium.com/@gustavo.guss/jenkins-starting-with-pipeline-doing-a-node-js-test-72c6057b67d4)
- <https://dzone.com/articles/jenkins-03-configure-master-and-slave>
- <https://java2blog.com/freestyle-projects-jenkins/>

Udemy courses:

- [Introduction to Version Control with Git and Github | Udemy](https://www.udemy.com/course/introduction-to-version-control-with-git-and-github/)
- Git & GitHub [The Practical Guide | Udemy](https://www.udemy.com/course/git-github-practical-guide/)
- [The Git & Github Bootcamp | Udemy](https://www.udemy.com/course/git-and-github-bootcamp/)
- [Jenkins: Beginner To Pro | Udemy](https://www.udemy.com/course/jenkins-masterclass/)

## CI/CD, GitLab, CI/CD as code. Containerization:

Official documentation/manuals:

- [https://docs.gitlab.com/ee/user/project/working\\_with\\_projects.html](https://docs.gitlab.com/ee/user/project/working_with_projects.html)
- <https://docs.gitlab.com/ee/user/project/settings/index.html>
- <https://docs.gitlab.com/runner/>
- <https://docs.gitlab.com/runner/install/linux-manually.html>
- [https://docs.gitlab.com/runner/best\\_practice/index.html](https://docs.gitlab.com/runner/best_practice/index.html)
- <https://docs.gitlab.com/ee/ci/> and sub-pages
- [https://docs.gitlab.com/ee/ci/variables/predefined\\_variables.html](https://docs.gitlab.com/ee/ci/variables/predefined_variables.html)
- <https://docs.gitlab.com/ee/ci/yaml/includes.html>

#### Web articles:

- [https://www.digitalocean.com/community/tutorials/how-to-install-and-configure](https://www.digitalocean.com/community/tutorials/how-to-install-and-configure-gitlab-on-ubuntu-18-04-ru)[gitlab-on-ubuntu-18-04](https://www.digitalocean.com/community/tutorials/how-to-install-and-configure-gitlab-on-ubuntu-18-04-ru)
- [https://github.com/jenkinsci/pipeline-examples/blob/master/declarative](https://github.com/jenkinsci/pipeline-examples/blob/master/declarative-examples/jenkinsfile-examples/mavenDocker.groovy)[examples/jenkinsfile-examples/mavenDocker.groovy](https://github.com/jenkinsci/pipeline-examples/blob/master/declarative-examples/jenkinsfile-examples/mavenDocker.groovy)
- <https://gist.github.com/merikan/228cdb1893fca91f0663bab7b095757c>
- <https://github.com/DataDog/documentation/blob/master/.gitlab-ci.yml>
- <https://www.baeldung.com/cs/virtualization-vs-containerization>
- [https://medium.com/@saschagrunert/demystifying-containers-part-i-kernel-space-](https://medium.com/@saschagrunert/demystifying-containers-part-i-kernel-space-2c53d6979504)[2c53d6979504](https://medium.com/@saschagrunert/demystifying-containers-part-i-kernel-space-2c53d6979504)
- <https://en.wikipedia.org/wiki/Cgroups>
- [https://en.wikipedia.org/wiki/Linux\\_namespaces](https://en.wikipedia.org/wiki/Linux_namespaces)
- <https://en.wikipedia.org/wiki/Seccomp>

- [Gitlab CI Pipelines, CI/CD and DevOps for Beginners Tutorial | Udemy](https://www.udemy.com/course/gitlab-ci-pipelines-ci-cd-and-devops-for-beginners/)
- GitLab CI [A Complete Hands-On for CI/CD Pipelines & DevOps | Udemy](https://www.udemy.com/course/gitlab-cicd-course/)
- [Learn DevOps: CI/CD with Jenkins using Pipelines and Docker | Udemy](https://www.udemy.com/course/learn-devops-ci-cd-with-jenkins-using-pipelines-and-docker/)

Docker. Creating Environments: Linux Best Practice:

Official documentation/manuals:

- <https://docs.docker.com/engine/install/>
- <https://docs.docker.com/engine/install/ubuntu/>
- <https://docs.docker.com/engine/install/linux-postinstall/>
- <https://docs.docker.com/registry/insecure/>
- <https://docs.docker.com/storage/storagedriver/select-storage-driver/>
- <https://docs.docker.com/engine/reference/commandline/docker/> and subpages
- <https://docs.docker.com/engine/reference/commandline/pull/>
- <https://docs.docker.com/engine/reference/commandline/run/>
- <https://docs.docker.com/engine/reference/commandline/ps/>
- <https://docs.docker.com/engine/reference/commandline/top/>
- <https://docs.docker.com/engine/reference/commandline/logs/>
- <https://docs.docker.com/engine/reference/commandline/exec/>
- <https://docs.docker.com/engine/reference/commandline/inspect/>
- <https://docs.docker.com/engine/reference/commandline/rm/>
- <https://docs.docker.com/engine/reference/commandline/images/>
- <https://docs.docker.com/engine/reference/commandline/build/>
- <https://docs.docker.com/engine/reference/builder/>
- <https://docs.docker.com/develop/develop-images/multistage-build/>
- [https://docs.docker.com/develop/develop-images/dockerfile\\_best-practices/](https://docs.docker.com/develop/develop-images/dockerfile_best-practices/)
- [https://docs.fedoraproject.org/en-US/quick-docs/understanding-and-administering](https://docs.fedoraproject.org/en-US/quick-docs/understanding-and-administering-systemd/)[systemd/](https://docs.fedoraproject.org/en-US/quick-docs/understanding-and-administering-systemd/)

- <https://dzone.com/articles/docker-layers-explained>
- [https://www.freecodecamp.org/news/an-introduction-to-docker-tags-](https://www.freecodecamp.org/news/an-introduction-to-docker-tags-9b5395636c2a/)[9b5395636c2a/](https://www.freecodecamp.org/news/an-introduction-to-docker-tags-9b5395636c2a/)
- ●
- <https://snyk.io/blog/10-docker-image-security-best-practices/>
- <https://runnable.com/blog/9-common-dockerfile-mistakes>
- [https://www.ecloudcontrol.com/mistakes-to-avoid-in-docker-images-with-reason](https://www.ecloudcontrol.com/mistakes-to-avoid-in-docker-images-with-reason-and-solution/)[and-solution/](https://www.ecloudcontrol.com/mistakes-to-avoid-in-docker-images-with-reason-and-solution/)
- <https://dzone.com/articles/how-to-reduce-docker-image-size>
- [https://ralph.blog.imixs.com/2020/10/23/how-to-set-timezone-and-locale-for](https://ralph.blog.imixs.com/2020/10/23/how-to-set-timezone-and-locale-for-docker-image/)[docker-image/](https://ralph.blog.imixs.com/2020/10/23/how-to-set-timezone-and-locale-for-docker-image/)
- <https://www.aquasec.com/cloud-native-academy/docker-container/docker-registry/>
- [https://betterprogramming.pub/docker-tips-access-the-docker-daemon-via-ssh-](https://betterprogramming.pub/docker-tips-access-the-docker-daemon-via-ssh-97cd6b44a53)[97cd6b44a53](https://betterprogramming.pub/docker-tips-access-the-docker-daemon-via-ssh-97cd6b44a53)
- <https://geekflare.com/container-security-scanners/>
- [https://askubuntu.com/questions/18654/how-to-prevent-updating-of-a-specific](https://askubuntu.com/questions/18654/how-to-prevent-updating-of-a-specific-package)[package](https://askubuntu.com/questions/18654/how-to-prevent-updating-of-a-specific-package)
- [https://www.thegeeksearch.com/how-to-rotate-systemd-journald-log-in-centos](https://www.thegeeksearch.com/how-to-rotate-systemd-journald-log-in-centos-rhel-7/)[rhel-7/](https://www.thegeeksearch.com/how-to-rotate-systemd-journald-log-in-centos-rhel-7/)
- <https://www.shubhamdipt.com/blog/how-to-create-a-systemd-service-in-linux/>
- <https://avcourt.github.io/tiny-cluster/2019/08/01/systemd.html>
- <https://ma.ttias.be/auto-restart-crashed-service-systemd/>

Udemy courses:

- [Docker for the Absolute Beginner -](https://www.udemy.com/course/learn-docker/) Hands On DevOps | Udemy
- [Docker, From Zero To Hero: Become a DevOps Docker Master | Udemy](https://www.udemy.com/course/docker-from-zero-to-hero/)
- [Docker & Kubernetes: The Practical Guide \[2022 Edition\] | Udemy](https://www.udemy.com/course/docker-kubernetes-the-practical-guide/)
- [Docker Certified Associate 2020 -](https://www.udemy.com/course/docker-certified-associate/) Certifications Course I Udemy

#### Web applications:

## Official documentation/manuals:

- https://nginx.org/en/docs/http/configuring https servers.html
- <https://docs.nginx.com/nginx/admin-guide/security-controls/terminating-ssl-tcp/>
- [https://docs.nginx.com/nginx/admin-guide/security-controls/configuring-http-basic](https://docs.nginx.com/nginx/admin-guide/security-controls/configuring-http-basic-authentication/)[authentication/](https://docs.nginx.com/nginx/admin-guide/security-controls/configuring-http-basic-authentication/)
- [https://docs.nginx.com/nginx/admin-guide/security-controls/configuring](https://docs.nginx.com/nginx/admin-guide/security-controls/configuring-subrequest-authentication/)[subrequest-authentication/](https://docs.nginx.com/nginx/admin-guide/security-controls/configuring-subrequest-authentication/)
- <https://www.nginx.com/blog/rate-limiting-nginx/>
- [https://docs.nginx.com/nginx/admin-guide/security-controls/controlling-access](https://docs.nginx.com/nginx/admin-guide/security-controls/controlling-access-proxied-tcp/)[proxied-tcp/](https://docs.nginx.com/nginx/admin-guide/security-controls/controlling-access-proxied-tcp/)
- [https://docs.nginx.com/nginx/admin-guide/security-controls/securing-http-traffic](https://docs.nginx.com/nginx/admin-guide/security-controls/securing-http-traffic-upstream/)[upstream/](https://docs.nginx.com/nginx/admin-guide/security-controls/securing-http-traffic-upstream/)
- [https://www.nginx.com/resources/wiki/start/topics/tutorials/config\\_pitfalls/](https://www.nginx.com/resources/wiki/start/topics/tutorials/config_pitfalls/)
- [https://nginx.org/en/docs/http/ngx\\_http\\_realip\\_module.html](https://nginx.org/en/docs/http/ngx_http_realip_module.html)
- <https://docs.nginx.com/nginx/admin-guide/load-balancer/using-proxy-protocol/>
- <https://docs.nginx.com/nginx/admin-guide/web-server/reverse-proxy/>

- <https://www.ssllabs.com/ssltest/index.html>
- <https://github.com/nginxinc/nginx-prometheus-exporter>
- <https://www.tecmint.com/configure-custom-access-and-error-log-formats-in-nginx/>
- <https://serverfault.com/questions/45353/nginx-access-logs-ignore-certain-requests>
- [https://webdock.io/en/docs/how-guides/security-guides/how-to-configure-security](https://webdock.io/en/docs/how-guides/security-guides/how-to-configure-security-headers-in-nginx-and-apache)[headers-in-nginx-and-apache](https://webdock.io/en/docs/how-guides/security-guides/how-to-configure-security-headers-in-nginx-and-apache)
- <https://securityheaders.com/>
- <https://www.tecmint.com/limit-file-upload-size-in-nginx/>
- <https://ubiq.co/tech-blog/increase-request-timeout-nginx/>
- <https://www.nginx.com/blog/nginx-caching-guide/>

● <https://www.tecmint.com/cache-content-with-nginx/>

Udemy courses:

- Apache Web Server [not just learn, Master it. | Udemy](https://www.udemy.com/course/configure-apache-httpd-with-core-concept/)
- [NGINX Fundamentals: High Performance Servers from Scratch | Udemy](https://www.udemy.com/course/nginx-fundamentals/)

# Terraform:

Official documentation/manuals:

- <https://www.terraform.io/docs/language/settings/backends/configuration.html>
- <https://www.terraform.io/docs/language/providers/configuration.html>
- <https://www.terraform.io/docs/language/settings/index.html>
- <https://www.terraform.io/docs/cli/commands/index.html>
- <https://registry.terraform.io/browse/providers>
- <https://www.terraform.io/docs/language/values/variables.html>
- <https://www.terraform.io/docs/language/values/outputs.html>
- <https://www.terraform.io/docs/language/data-sources/index.html>
- <https://www.terraform.io/docs/language/resources/syntax.html>
- <https://www.terraform.io/docs/language/resources/behavior.html>
- <https://www.terraform.io/docs/language/modules/develop/index.html>
- [https://www.terraform.io/docs/language/meta-arguments/depends\\_on.html](https://www.terraform.io/docs/language/meta-arguments/depends_on.html)
- <https://www.terraform.io/docs/language/meta-arguments/lifecycle.html>
- [https://www.terraform.io/docs/language/meta-arguments/for\\_each.html](https://www.terraform.io/docs/language/meta-arguments/for_each.html)
- <https://www.terraform.io/docs/language/meta-arguments/count.html>
- <https://www.terraform.io/docs/language/meta-arguments/resource-provider.html>
- <https://www.terraform.io/docs/language/functions/index.html> and subpages
- <https://www.terraform.io/docs/extend/best-practices/index.html>
- <https://www.terraform.io/docs/language/state/remote-state-data.html>

# Web articles:

- <https://dev.to/loujaybee/what-is-terraform-used-for-the-3-main-use-cases-462e>
- <https://k21academy.com/terraform-iac/terraform-beginners-guide/>
- [https://blog.gruntwork.io/terraform-tips-tricks-loops-if-statements-and-gotchas](https://blog.gruntwork.io/terraform-tips-tricks-loops-if-statements-and-gotchas-f739bbae55f9)[f739bbae55f9](https://blog.gruntwork.io/terraform-tips-tricks-loops-if-statements-and-gotchas-f739bbae55f9)
- <https://www.hashicorp.com/blog/zero-downtime-updates-with-terraform>

- [Terraform for the Absolute Beginners with Labs | Udemy](https://www.udemy.com/course/terraform-for-the-absolute-beginners/)
- Terraform [From Zero to Certified Professional | Udemy](https://www.udemy.com/course/terraformcertified/)

## Ansible:

Official documentation/manuals:

- <https://www.ansible.com/use-cases>
- https://docs.ansible.com/ansible/latest/user\_quide/basic\_concepts.html
- [https://docs.ansible.com/ansible/latest/reference\\_appendices/glossary.html](https://docs.ansible.com/ansible/latest/reference_appendices/glossary.html)
- https://docs.ansible.com/ansible/latest/user\_quide/intro\_inventory.html
- [https://docs.ansible.com/ansible/latest/user\\_guide/intro\\_dynamic\\_inventory.html](https://docs.ansible.com/ansible/latest/user_guide/intro_dynamic_inventory.html)
- https://docs.ansible.com/ansible/2.8/user\_quide/playbooks\_best\_practices.html
- [https://docs.ansible.com/ansible/latest/user\\_guide/playbooks\\_variables.html](https://docs.ansible.com/ansible/latest/user_guide/playbooks_variables.html)
- [https://docs.ansible.com/ansible/latest/user\\_guide/playbooks\\_vars\\_facts.html](https://docs.ansible.com/ansible/latest/user_guide/playbooks_vars_facts.html)
- https://docs.ansible.com/ansible/latest/user\_quide/playbooks\_intro.html
- [https://docs.ansible.com/ansible/latest/user\\_guide/playbooks\\_delegation.html](https://docs.ansible.com/ansible/latest/user_guide/playbooks_delegation.html)
- https://docs.ansible.com/ansible/latest/user\_quide/playbooks\_loops.html
- https://docs.ansible.com/ansible/latest/user\_quide/playbooks\_conditionals.html
- [https://docs.ansible.com/ansible/latest/user\\_guide/playbooks\\_templating.html](https://docs.ansible.com/ansible/latest/user_guide/playbooks_templating.html)
- [https://docs.ansible.com/ansible/latest/reference\\_appendices/common\\_return\\_val](https://docs.ansible.com/ansible/latest/reference_appendices/common_return_values.html) [ues.html](https://docs.ansible.com/ansible/latest/reference_appendices/common_return_values.html)
- [https://docs.ansible.com/ansible/latest/user\\_guide/playbooks\\_checkmode.html](https://docs.ansible.com/ansible/latest/user_guide/playbooks_checkmode.html)
- [https://docs.ansible.com/ansible/latest/user\\_guide/playbooks\\_blocks.html](https://docs.ansible.com/ansible/latest/user_guide/playbooks_blocks.html)
- https://docs.ansible.com/ansible/latest/user\_quide/playbooks\_reuse\_roles.html
- https://docs.ansible.com/ansible/latest/user\_quide/playbooks\_handlers.html
- [https://docs.ansible.com/ansible/latest/user\\_guide/playbooks\\_reuse.html#playboo](https://docs.ansible.com/ansible/latest/user_guide/playbooks_reuse.html#playbooks-reuse) [ks-reuse](https://docs.ansible.com/ansible/latest/user_guide/playbooks_reuse.html#playbooks-reuse)
- [https://docs.ansible.com/ansible/latest/user\\_guide/playbooks\\_best\\_practices.html](https://docs.ansible.com/ansible/latest/user_guide/playbooks_best_practices.html)

Web articles:

- [https://www.redhat.com/en/blog/system-administrators-guide-getting-started](https://www.redhat.com/en/blog/system-administrators-guide-getting-started-ansible-fast?extIdCarryOver=true&sc_cid=701f2000001OH7YAAW)[ansible-fast?extIdCarryOver=true&sc\\_cid=701f2000001OH7YAAW](https://www.redhat.com/en/blog/system-administrators-guide-getting-started-ansible-fast?extIdCarryOver=true&sc_cid=701f2000001OH7YAAW)
- <https://blog.ippon.tech/ansible-tips-and-tricks/>
- <https://ansible-tips-and-tricks.readthedocs.io/en/latest/ansible/commands/>
- <https://www.quora.com/What-are-the-disadvantages-of-Ansible>
- [https://ansible-tips-and-tricks.readthedocs.io/en/latest/os-dependent](https://ansible-tips-and-tricks.readthedocs.io/en/latest/os-dependent-tasks/variables/)[tasks/variables/](https://ansible-tips-and-tricks.readthedocs.io/en/latest/os-dependent-tasks/variables/)

- [Ansible for the Absolute Beginner -](https://www.udemy.com/course/learn-ansible/) Hands-On DevOps | Udemy
- [Ansible Advanced -](https://www.udemy.com/course/learn-ansible-advanced/) Hands-On DevOps | Udemy
- [20 Real Time DevOps Projects | Udemy](https://www.udemy.com/course/devopsprojects/)

Deployments: Methodologies. Pure linux deployments:

Web articles:

- <https://thenewstack.io/deployment-strategies/>
- <https://www.nginx.com/blog/nginx-unit-updating-apps-with-100-percent-uptime/>
- [https://softjourn.com/blog/article/8-best-practices-for-a-smooth-web-project](https://softjourn.com/blog/article/8-best-practices-for-a-smooth-web-project-deployment)[deployment](https://softjourn.com/blog/article/8-best-practices-for-a-smooth-web-project-deployment)
- [https://www.linkedin.com/pulse/service-recovery-rolling-back-vs-forward-fixing](https://www.linkedin.com/pulse/service-recovery-rolling-back-vs-forward-fixing-mohamed-el-geish/)[mohamed-el-geish/](https://www.linkedin.com/pulse/service-recovery-rolling-back-vs-forward-fixing-mohamed-el-geish/)
- <https://deploybot.com/blog/10-mistakes-developers-make>
- [https://docs.rightscale.com/cm/designers\\_guide/cm-designing-and-deploying-high](https://docs.rightscale.com/cm/designers_guide/cm-designing-and-deploying-high-availability-websites.html)[availability-websites.html](https://docs.rightscale.com/cm/designers_guide/cm-designing-and-deploying-high-availability-websites.html)

## Udemy courses:

- Kubernetes Hands On I Udemy
- [Kubernetes CKS 2022 Complete Course -](https://www.udemy.com/course/certified-kubernetes-security-specialist/) Theory Practice | Udemy

# Kubernetes:

Official documentation/manuals:

- <https://kubernetes.io/docs/concepts/overview/what-is-kubernetes/>
- <https://kubernetes.io/docs/concepts/overview/components/>
- <https://kubernetes.io/docs/reference/glossary/?fundamental=true>
- <https://kubernetes.io/docs/reference/access-authn-authz/authentication/>
- <https://kubernetes.io/docs/reference/access-authn-authz/authorization/>
- <https://kubernetes.io/docs/reference/access-authn-authz/rbac/>
- [https://kubernetes.io/docs/concepts/overview/working-with-objects/kubernetes](https://kubernetes.io/docs/concepts/overview/working-with-objects/kubernetes-objects/)[objects/](https://kubernetes.io/docs/concepts/overview/working-with-objects/kubernetes-objects/)
- <https://kubernetes.io/docs/concepts/architecture/nodes/>
- <https://kubernetes.io/docs/concepts/overview/working-with-objects/namespaces/>
- <https://kubernetes.io/docs/concepts/policy/pod-security-policy/>
- <https://kubernetes.io/docs/concepts/configuration/pod-priority-preemption/>
- <https://kubernetes.io/docs/concepts/overview/working-with-objects/annotations/>
- <https://kubernetes.io/docs/tasks/tools/install-kubectl/>
- https://kubernetes.io/docs/tutorials/kubernetes-basics/deploy-app/deploy-intro/ + [interactive lesson](https://kubernetes.io/docs/tutorials/kubernetes-basics/deploy-app/deploy-intro/)
- <https://kubernetes.io/docs/reference/generated/kubectl/kubectl-commands>
- <https://kubernetes.io/docs/reference/kubectl/cheatsheet/>
- <https://kubernetes.io/docs/concepts/policy/limit-range/>
- <https://kubernetes.io/docs/concepts/policy/resource-quotas/>
- <https://kubernetes.io/docs/concepts/configuration/configmap/>
- <https://kubernetes.io/docs/concepts/configuration/secret/>
- <https://kubernetes.io/docs/concepts/workloads/pods/>
- [https://kubernetes.io/docs/tasks/inject-data-application/define-environment](https://kubernetes.io/docs/tasks/inject-data-application/define-environment-variable-container/)[variable-container/](https://kubernetes.io/docs/tasks/inject-data-application/define-environment-variable-container/)
- [https://kubernetes.io/docs/tasks/configure-pod-container/pull-image-private](https://kubernetes.io/docs/tasks/configure-pod-container/pull-image-private-registry/)[registry/](https://kubernetes.io/docs/tasks/configure-pod-container/pull-image-private-registry/)
- <https://kubernetes.io/docs/concepts/scheduling-eviction/assign-pod-node/>
- [https://kubernetes.io/docs/tasks/configure-pod-container/configure-liveness](https://kubernetes.io/docs/tasks/configure-pod-container/configure-liveness-readiness-startup-probes/)[readiness-startup-probes/](https://kubernetes.io/docs/tasks/configure-pod-container/configure-liveness-readiness-startup-probes/)
- <https://kubernetes.io/docs/concepts/configuration/manage-resources-containers/>
- [https://kubernetes.io/docs/concepts/services-networking/connect-applications](https://kubernetes.io/docs/concepts/services-networking/connect-applications-service/)[service/](https://kubernetes.io/docs/concepts/services-networking/connect-applications-service/)
- [https://kubernetes.io/docs/tasks/access-application-cluster/port-forward-access](https://kubernetes.io/docs/tasks/access-application-cluster/port-forward-access-application-cluster/)[application-cluster/](https://kubernetes.io/docs/tasks/access-application-cluster/port-forward-access-application-cluster/)
- <https://kubernetes.io/docs/tasks/configure-pod-container/security-context/>
- [https://kubernetes.io/docs/tasks/configure-pod-container/configure-pod](https://kubernetes.io/docs/tasks/configure-pod-container/configure-pod-initialization/)[initialization/](https://kubernetes.io/docs/tasks/configure-pod-container/configure-pod-initialization/)
- <https://kubernetes.io/docs/tasks/debug-application-cluster/debug-running-pod/>
- <https://kubernetes.io/docs/concepts/services-networking/service/>
- [https://kubernetes.io/docs/tasks/debug-application-cluster/debug-application](https://kubernetes.io/docs/tasks/debug-application-cluster/debug-application-introspection/)[introspection/](https://kubernetes.io/docs/tasks/debug-application-cluster/debug-application-introspection/)
- <https://kubernetes.io/docs/reference/glossary/?all=true>
- <https://kubernetes.io/docs/concepts/workloads/controllers/deployment/>
- <https://kubernetes.io/docs/concepts/workloads/controllers/replicationcontroller/>
- <https://kubernetes.io/docs/concepts/workloads/controllers/replicaset/>
- <https://kubernetes.io/docs/concepts/workloads/controllers/daemonset/>
- <https://kubernetes.io/docs/concepts/workloads/controllers/statefulset/>
- <https://kubernetes.io/docs/concepts/workloads/controllers/job/>
- <https://kubernetes.io/docs/concepts/workloads/controllers/garbage-collection/>
- <https://kubernetes.io/docs/concepts/workloads/controllers/ttlafterfinished/>
- <https://kubernetes.io/docs/concepts/workloads/controllers/cron-jobs/>
- <https://kubernetes.io/docs/concepts/workloads/pods/disruptions/>
- <https://kubernetes.io/docs/tasks/run-application/configure-pdb/>
- [https://kubernetes.io/docs/concepts/extend-kubernetes/api-extension/custom](https://kubernetes.io/docs/concepts/extend-kubernetes/api-extension/custom-resources/)[resources/](https://kubernetes.io/docs/concepts/extend-kubernetes/api-extension/custom-resources/)
- <https://kubernetes.io/docs/concepts/storage/volumes/>
- <https://kubernetes.io/docs/concepts/storage/persistent-volumes/>
- <https://kubernetes.io/docs/concepts/storage/volume-snapshots/>
- <https://kubernetes.io/docs/concepts/storage/storage-classes/>
- <https://kubernetes.io/docs/concepts/storage/dynamic-provisioning/>
- <https://kubernetes.io/docs/concepts/storage/ephemeral-volumes/>
- <https://kubernetes.io/docs/concepts/services-networking/ingress/>
- <https://kubernetes.io/docs/concepts/services-networking/ingress-controllers/>
- <https://kubernetes.github.io/ingress-nginx/how-it-works/>
- <https://istio.io/latest/docs/tasks/traffic-management/ingress/kubernetes-ingress/>

Web articles:

- https://thenewstack.jo/do-i-really-need-kubernetes/
- [https://hackernoon.com/why-and-when-you-should-use-kubernetes-](https://hackernoon.com/why-and-when-you-should-use-kubernetes-8b50915d97d8)[8b50915d97d8](https://hackernoon.com/why-and-when-you-should-use-kubernetes-8b50915d97d8)
- [https://www.digitalocean.com/community/tutorials/architecting-applications-for](https://www.digitalocean.com/community/tutorials/architecting-applications-for-kubernetes)[kubernetes](https://www.digitalocean.com/community/tutorials/architecting-applications-for-kubernetes)
- [https://platform9.com/blog/kubernetes-enterprise-chapter-2-kubernetes](https://platform9.com/blog/kubernetes-enterprise-chapter-2-kubernetes-architecture-concepts/)[architecture-concepts/](https://platform9.com/blog/kubernetes-enterprise-chapter-2-kubernetes-architecture-concepts/)
- <https://blog.mayadata.io/openebs/the-story-of-the-pod-manifest-to-running>
- <https://github.com/jamiehannaford/what-happens-when-k8s>
- [https://starkandwayne.com/blog/kubernetes-deployments-statefulsets-and](https://starkandwayne.com/blog/kubernetes-deployments-statefulsets-and-daemonsets/)[daemonsets/](https://starkandwayne.com/blog/kubernetes-deployments-statefulsets-and-daemonsets/)
- <https://operatorhub.io/>

## Udemy courses:

- [Kubernetes for the Absolute Beginners -](https://www.udemy.com/course/learn-kubernetes/) Hands-on | Udemy
- [Docker & Kubernetes: The Practical Guide \[2022 Edition\] | Udemy](https://www.udemy.com/course/docker-kubernetes-the-practical-guide/)
- [Docker and Kubernetes: The Complete Guide | Udemy](https://www.udemy.com/course/docker-and-kubernetes-the-complete-guide/)

## Helm:

# Official documentation/manuals:

- <https://helm.sh/docs/glossary/>
- <https://helm.sh/docs/intro/quickstart/>
- <https://helm.sh/docs/intro/install/>
- <https://helm.sh/docs/topics/rbac/>
- [https://helm.sh/docs/intro/using\\_helm/](https://helm.sh/docs/intro/using_helm/)
- <https://helm.sh/docs/topics/architecture/>
- <https://helm.sh/docs/topics/plugins/>
- <https://helm.sh/docs/topics/charts/>
- [https://helm.sh/docs/chart\\_best\\_practices/conventions/](https://helm.sh/docs/chart_best_practices/conventions/)
- [https://helm.sh/docs/chart\\_best\\_practices/values/](https://helm.sh/docs/chart_best_practices/values/)
- [https://helm.sh/docs/chart\\_best\\_practices/templates/](https://helm.sh/docs/chart_best_practices/templates/)
- [https://helm.sh/docs/chart\\_best\\_practices/dependencies/](https://helm.sh/docs/chart_best_practices/dependencies/)
- [https://helm.sh/docs/chart\\_best\\_practices/labels/](https://helm.sh/docs/chart_best_practices/labels/)
- [https://helm.sh/docs/chart\\_best\\_practices/pods/](https://helm.sh/docs/chart_best_practices/pods/)
- [https://helm.sh/docs/chart\\_best\\_practices/rbac/](https://helm.sh/docs/chart_best_practices/rbac/)
- [https://helm.sh/docs/topics/charts\\_hooks/](https://helm.sh/docs/topics/charts_hooks/)
- [https://helm.sh/docs/topics/library\\_charts/](https://helm.sh/docs/topics/library_charts/)
- [https://helm.sh/docs/chart\\_template\\_guide/getting\\_started/](https://helm.sh/docs/chart_template_guide/getting_started/)
- [https://helm.sh/docs/chart\\_template\\_guide/builtin\\_objects/](https://helm.sh/docs/chart_template_guide/builtin_objects/)
- [https://helm.sh/docs/chart\\_template\\_guide/values\\_files/](https://helm.sh/docs/chart_template_guide/values_files/)
- [https://helm.sh/docs/chart\\_template\\_guide/functions\\_and\\_pipelines/](https://helm.sh/docs/chart_template_guide/functions_and_pipelines/)
- https://helm.sh/docs/chart\_template\_quide/function\_list/
- [https://helm.sh/docs/chart\\_template\\_guide/control\\_structures/](https://helm.sh/docs/chart_template_guide/control_structures/)
- https://helm.sh/docs/chart\_template\_quide/variables/
- https://helm.sh/docs/chart\_template\_quide/named\_templates/
- [https://helm.sh/docs/chart\\_template\\_guide/accessing\\_files/](https://helm.sh/docs/chart_template_guide/accessing_files/)
- https://helm.sh/docs/chart\_template\_quide/notes\_files/
- [https://helm.sh/docs/chart\\_template\\_guide/subcharts\\_and\\_globals/](https://helm.sh/docs/chart_template_guide/subcharts_and_globals/)
- [https://helm.sh/docs/chart\\_template\\_guide/helm\\_ignore\\_file/](https://helm.sh/docs/chart_template_guide/helm_ignore_file/)
- [https://helm.sh/docs/chart\\_template\\_guide/debugging/](https://helm.sh/docs/chart_template_guide/debugging/)
- [https://helm.sh/docs/chart\\_template\\_guide/yaml\\_techniques/](https://helm.sh/docs/chart_template_guide/yaml_techniques/)
- <https://helm.sh/docs/topics/provenance/>
- [https://helm.sh/docs/chart\\_best\\_practices/custom\\_resource\\_definitions/](https://helm.sh/docs/chart_best_practices/custom_resource_definitions/)
- [https://helm.sh/docs/howto/charts\\_tips\\_and\\_tricks/](https://helm.sh/docs/howto/charts_tips_and_tricks/)

#### Web articles:

- [https://www.freecodecamp.org/news/helm-charts-tutorial-the-kubernetes-package](https://www.freecodecamp.org/news/helm-charts-tutorial-the-kubernetes-package-manager-explained/)[manager-explained/](https://www.freecodecamp.org/news/helm-charts-tutorial-the-kubernetes-package-manager-explained/)
- <https://github.com/databus23/helm-diff>
- <https://bitnami.com/stacks/helm>

#### Udemy courses:

● [Helm Kubernetes Packaging Manager for Developers and DevOps | Udemy](https://www.udemy.com/course/helm-kubernetes-packaging-manager-for-developers-and-devops/)

**When preparing for the interview will be useful:** 

- 1. Understanding the structure and purpose of Linux directories, the general structure and components of the OS.
- 2. Understanding of user privileges, groups and access rights settings.
- 3. Skills of working with text, files, processes, service management, network configuration, time, working with disks, basics of Bash.
- 4. Skills of working with Centos/Ubuntu package managers, installing packages from source code.
- 5. Understanding of the principles of the web.
- 6. Practical skills in installing and configuring Nginx/Apache web servers.
- 7. Experience in installing popular CMS websites: Wordpress/Joomla/Drupal.
- 8. Understanding of the purpose, principles of operation and organisation of the DBMS MySQL/PostgreSQL, SQL queries, database backup/restore.
- 9. Understanding the principles of mail, the purpose of mail protocols.
- 10.Practical experience in setting up Postfix/Exim+Dovecot+Roundcube mail communication.
- 11.Knowledge of the principles of DNS, types of resource records and their functions.

# **WE ARE WAITING FOR YOU!**

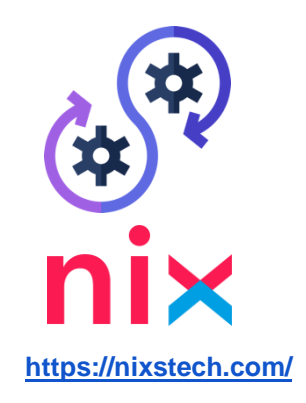